# Model visualisation

(with ggplot2)

Hadley Wickham **Rice University** 

- 1. Introducing plot.lm
- 2. The current state of play. Why this is suboptimal.
- 3. A better strategy: separate data from representation.
- 4. Why a canned set of plots is not good enough.

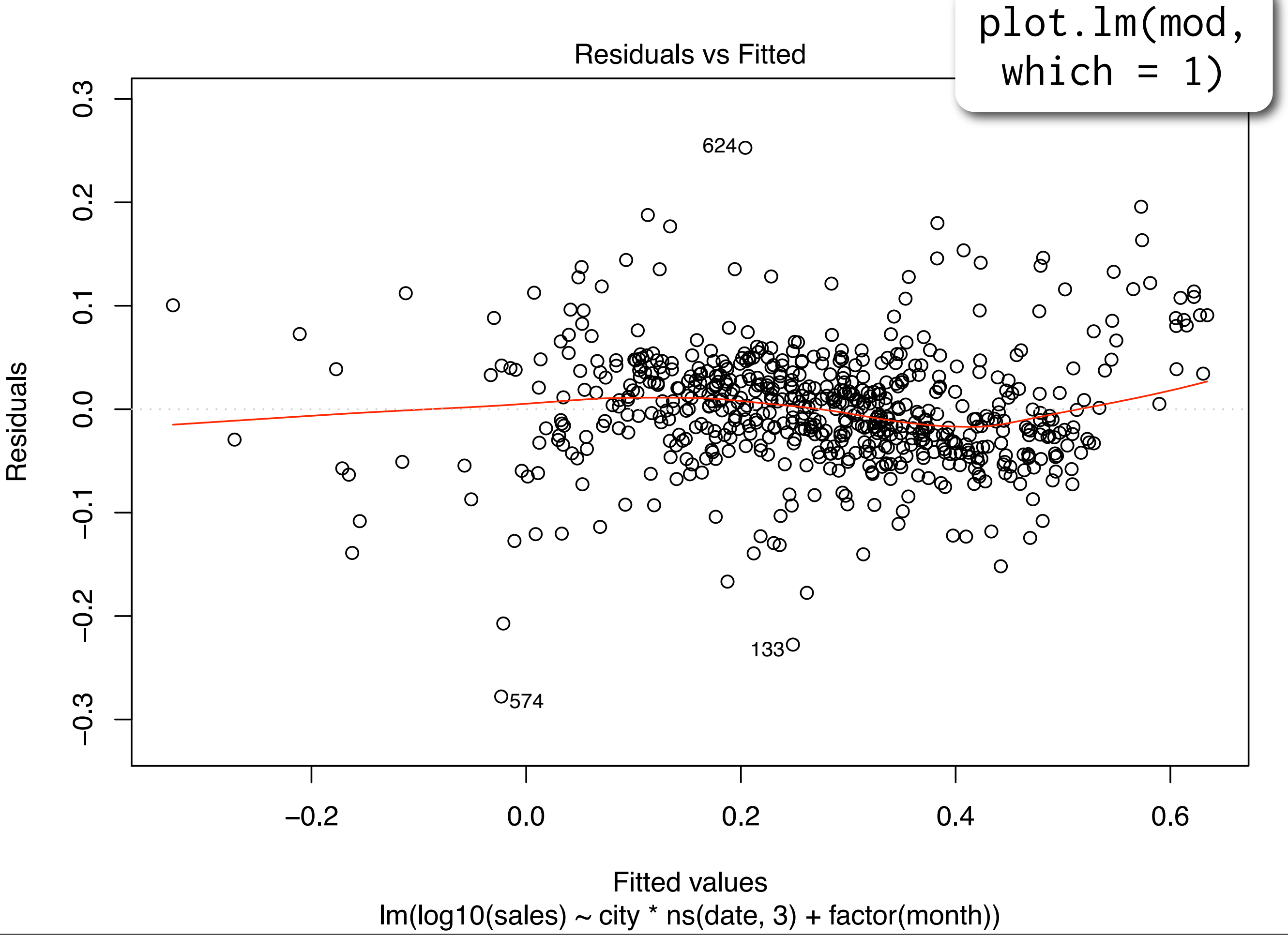

Monday, 13 July 2009

```
# File src/library/stats/R/plot.lm.R
# Part of the R package, http://www.R-project.org
#
# This program is free software; you can redistribute it and/or modify
# it under the terms of the GNU General Public License as published by
# the Free Software Foundation; either version 2 of the License, or
  (at your option) any later version.
#
# This program is distributed in the hope that it will be useful,
# but WITHOUT ANY WARRANTY; without even the implied warranty of
# MERCHANTABILITY or FITNESS FOR A PARTICULAR PURPOSE. See the
# GNU General Public License for more details.
#
# A copy of the GNU General Public License is available at
# http://www.r-project.org/Licenses/
plot.lm <-
function (x, which = c(1L:3,5), ## was which = 1L:4,
          caption = list("Residuals vs Fitted", "Normal Q-Q'',
           "Scale-Location", "Cook's distance",
           "Residuals vs Leverage",
          expression("Cook's dist vs Leverage " * h[i] / (1 - h[i])),
           panel = if(add.smooth) panel.smooth else points,
          sub.caption = NULL, main = ",
          ask = prod(par("mfcol")) < length(which) && dev.interactive(), ...,id.n = 3, labels.id = names(residuals(x)), cex.id = 0.75,
          qqline = TRUE, \text{cook}.levels = \text{c}(0.5, 1.0),
           add.smooth = getOption("add.smooth"),
          label.pos = c(4,2), cex.caption = 1)
{
    dropInf \leq function(x, h) {
        if(any(isInf \leq h \geq 1.0)) {
            warning("Not plotting observations with leverage one:\n ",
                     paste(which(isInf), collapse=", "),
                     call.=FALSE)
             x[isInf] <- NaN
         }
         x
     }
     if (!inherits(x, "lm"))
        stop("use only with \Upsilon"lm\Upsilon" objects")
    if(!is.numeric(which) || any(which < 1) || any(which > 6))
         stop("'which' must be in 1L:6")
    isGlm \leq inherits(x, "glm")
    show \leq rep(FALSE, 6)
```

```
 show[which] <- TRUE
 r <- residuals(x)
yh \leq predict(x) # != fitted() for glm
w \leq w weights(x)
if(!is.null(w)) { # drop obs with zero wt: PR#6640wind <- w != 0r \leftarrow r[wind]
     yh <- yh[wind]
    w < -w[wind] labels.id <- labels.id[wind]
 }
n \leftarrow length(r) if (any(show[2L:6L])) {
    s \le if (inherits(x, "rlm")) x$s
     else if(isGlm) sqrt(summary(x)$dispersion)
     else sqrt(deviance(x)/df.residual(x))
     hii <- lm.influence(x, do.coef = FALSE)$hat
     if (any(show[4L:6L])) {
         cook <- if (isGlm) cooks.distance(x)
        else cooks.distance(x, sd = s, res = r) }
 }
 if (any(show[2L:3L])) {
     ylab23 <- if(isGlm) "Std. deviance resid." else "Standardized residuals"
    r.w \leftarrow if (is.null(w)) r else sqrt(w) * r ## NB: rs is already NaN if r=0, hii=1
    rs \le dropInf( r.w/(s \star sqrt(1 - hii)), hii )
 }
 if (any(show[5L:6L])) { # using 'leverages'
    r.hat \leq range(hii, na.rm = TRUE) # though should never have NA
    isConst.hat \leq - all(r.hat == 0) ||
        diff(r.hat) < 1e-10 \times mean(hii, na.rm = TRUE)
 }
 if (any(show[c(1L, 3L)]))
     l.fit <- if (isGlm) "Predicted values" else "Fitted values"
 if (is.null(id.n))
    id.n \leftarrow 0 else {
     id.n <- as.integer(id.n)
    if(id.n \leq \emptysetL || id.n > n)
        stop(gettextf("'id.n' must be in \{1, \ldots, \text{ad}\}", n), domain = NA)
 }
 if(id.n > 0L) { ## label the largest residuals
     if(is.null(labels.id))
         labels.id <- paste(1L:n)
```

```
iid \leq 1L:id.n
    show.r \leq sort.list(abs(r), decreasing = TRUE)[iid]
     if(any(show[2L:3L]))
        show.rs \leq sort.list(abs(rs), decreasing = TRUE)[iid]
    text.id \leq function(x, y, ind, adj.x = TRUE) {
         labpos <-
            if(adj.x) label.pos[1+as.numeric(x > mean(range(x))] else 3
        text(x, y, labels.id[ind], cex = cex.id, xpd = TRUE,pos = \text{lappos}, \text{offset} = 0.25) }
 }
getCaption \leq function(k) # allow caption = "", plotmath etc
     as.graphicsAnnot(unlist(caption[k]))
 if(is.null(sub.caption)) { ## construct a default:
    cal < - x$call
    if (!is.na(m.f \leq match("formula", names(cal)))) {
        cal \leq cal[c(1, m.f)]names(cal)[2L] <- "" # drop " formula = "
     }
    cc \le deparse(cal, 80) # (80, 75) are ''parameters''
    nc \leq nchar(cc[1L], "c")
    abbr \le length(cc) > 1 || nc > 75
     sub.caption <-
        if(abbr) paste(substr(cc[1L], 1L, min(75L, nc)), "...") else cc[1L]
 }
one.fig \leq prod(par("mfcol")) == 1
 if (ask) {
     oask <- devAskNewPage(TRUE)
     on.exit(devAskNewPage(oask))
 }
 ##---------- Do the individual plots : ----------
if (show[1L]) {
     ylim <- range(r, na.rm=TRUE)
    if(id.n > 0)
        vlim \leftarrow extendrange(r = vlim, f = 0.08)
    plot(yh, r, xlab = l.fit, ylab = "Residuals", main = main,
         ylim = ylim, type = "n", ...)panel(yh, r, ...) if (one.fig)
        title(sub = sub.caption, \ldots)
     mtext(getCaption(1), 3, 0.25, cex = cex.caption)
    if(id.n > 0) {
        y.id \leftarrow r[show.r]y.id[y.id < 0] <- y.id[y.id < 0] - strheight(" ")/3
         text.id(yh[show.r], y.id, show.r)
```

```
 }
    abline(h = \overline{0}, lty = 3, col = "gray")
 }
 if (show[2L]) { ## Normal
     ylim <- range(rs, na.rm=TRUE)
     ylim[2L] <- ylim[2L] + diff(ylim) * 0.075
     qq <- qqnorm(rs, main = main, ylab = ylab23, ylim = ylim, ...)
     if (qqline) qqline(rs, lty = 3, col = "gray50")
     if (one.fig)
        title(sub = sub.caption, \ldots)
     mtext(getCaption(2), 3, 0.25, cex = cex.caption)
    if(id.n > 0)
         text.id(qq$x[show.rs], qq$y[show.rs], show.rs)
 }
 if (show[3L]) {
    sqrtabsr \leq sqrt(abs(rs))
     ylim <- c(0, max(sqrtabsr, na.rm=TRUE))
     yl <- as.expression(substitute(sqrt(abs(YL)), list(YL=as.name(ylab23))))
    yhn@ \leftarrow if(is.null(w)) yh else yh[w!=@]plot( yhn0, sqrtabsr, xlab = 1.fit, ylab = y1, main = main,ylim = ylim, type = "n", ... panel(yhn0, sqrtabsr, ...)
     if (one.fig)
        title(sub = sub.caption, ...) mtext(getCaption(3), 3, 0.25, cex = cex.caption)
    if(id.n > 0)
         text.id(yhn0[show.rs], sqrtabsr[show.rs], show.rs)
 }
 if (show[4L]) {
    if(id.n > 0) {
         show.r <- order(-cook)[iid]# index of largest 'id.n' ones
         ymx <- cook[show.r[1L]] * 1.075
     } else ymx <- max(cook, na.rm = TRUE)
    plot(cook, type = "h", ylim = c(0, ymx), main = main,
         xlab = "Obs. number", ylab = "Cook's distance", ...) if (one.fig)
        title(sub = sub.caption, ...)mtext{text(getCaption(4)}, 3, 0.25, cex = cex.caption)if(id.n > 0)
         text.id(show.r, cook[show.r], show.r, adj.x=FALSE)
 }
 if (show[5L]) {
     ylab5 <- if (isGlm) "Std. Pearson resid." else "Standardized residuals"
     r.w <- residuals(x, "pearson")
    if(!is.null(w)) r.w < r.w[wind] # drop 0-weight cases
```

```
rsp \leq dropInf( r.w/(s \ast sqrt(1 - hii)), hii)
         ylim <- range(rsp, na.rm = TRUE)
        if (id.n > 0) {
            ylim \leq extendrange(r = ylim, f = 0.08)
             show.rsp <- order(-cook)[iid]
         }
         do.plot <- TRUE
         if(isConst.hat) { ## leverages are all the same
             if(missing(caption)) # set different default
                 caption[[5]] <- "Constant Leverage:\n Residuals vs Factor Levels"
             ## plot against factor-level combinations instead
             aterms <- attributes(terms(x))
             ## classes w/o response
             dcl <- aterms$dataClasses[ -aterms$response ]
             facvars <- names(dcl)[dcl %in% c("factor", "ordered")]
             mf <- model.frame(x)[facvars]# better than x$model
            if(ncol(mf) > 0) {
                 ## now re-order the factor levels *along* factor-effects
                 ## using a "robust" method {not requiring dummy.coef}:
                 effM <- mf
                 for(j in seq_len(ncol(mf)))
                     effM[, j] <- sapply(split(yh, mf[, j]), mean)[mf[, j]]
                 ord <- do.call(order, effM)
                 dm <- data.matrix(mf)[ord, , drop = FALSE]
                 ## #{levels} for each of the factors:
                 nf <- length(nlev <- unlist(unname(lapply(x$xlevels, length))))
                ff \leftarrow if(nf == 1) 1 else rev(cumprod(c(1, nlev[nf:2])))
                facval \leq ((dm-1) %*% ff)
                 ## now reorder to the same order as the residuals
                 facval[ord] <- facval
                 xx <- facval # for use in do.plot section.
                plot(facval, rsp, xlim = c(-1/2, \text{sum}((nlev-1) * ff) + 1/2),
                     ylim = ylim, xax = "n", main = main, xlab = "Factor Level Combinations",
                     ylab = ylab5, type = nn'', ...)
                axis(1, at = ff[1L]*(1L:nlev[1L] - 1/2) - 1/2,
                      labels= x$xlevels[[1L]][order(sapply(split(yh,mf[,1]), 
mean))])
                metext(paste(facvars[1L], ";"), side = 1, line = 0.25, adj=-.05)abline(v = ff[1L]*(0:nlev[1L]) - 1/2, col="gray", lty="F4")
                 panel(facval, rsp, ...)
                abline(h = 0, lty = 3, col = "gray")
 }
             else { # no factors
                 message("hat values (leverages) are all = ",
```

```
 format(mean(r.hat)),
                         "\n and there are no factor predictors; no plot no. 5")
                frame()
                do.plot <- FALSE
 }
        }
        else { ## Residual vs Leverage
            xx <- hii
            ## omit hatvalues of 1.
           xx[xx \geq 1] <- NA
           plot(xx, rsp, xlim = c(0, max(xx, na.rm = TRUE)), ylim = ylim,
                main = main, xlab = "Leverage", ylab = ylab5, type = "n",
                 ...)
            panel(xx, rsp, ...)
           abline(h = 0, v = 0, lty = 3, col = "gray")
            if (one.fig)
               title(sub = sub.caption, ...) if(length(cook.levels)) {
               p \leftarrow length(coef(x))
                usr <- par("usr")
               hh \leq seq.int(min(r.hat[1L], r.hat[2L]/100), usr[2L],
                              length.out = 101 for(crit in cook.levels) {
                   cl.h \leq sqrt(crit*p*(1-hh)/hh)
                   lines(hh, cl.h, lty = 2, col = 2)
                   lines(hh,-c1.h, 1ty = 2, col = 2) }
                legend("bottomleft", legend = "Cook's distance",
                      lty = 2, col = 2, bty = "n") xmax <- min(0.99, usr[2L])
               ymult \leq sqrt(p*(1-xmax)/xmax)
                aty <- c(-sqrt(rev(cook.levels))*ymult,
                          sqrt(cook.levels)*ymult)
               axis(4, at = aty, labels = paste(c(rev(cook.levels), cook.levels)),
                    mgp = c(.25,.25,0), las = 2, tck = 0,
                    cex. axis = cex. id, col. axis = 2) }
        } # if(const h_ii) .. else ..
        if (do.plot) {
           mtext{text(getCaption}(5), 3, 0.25, cex = cex.caption)if (id.n > 0) {
                y.id <- rsp[show.rsp]
               y.id[y.id < 0] <- y.id[y.id < 0] - strheight(" ")/3
```

```
 text.id(xx[show.rsp], y.id, show.rsp)
             }
         }
     }
    if (show[6L]) \{ g <- dropInf( hii/(1-hii), hii )
        ymx \leq max(cook, na.rm = TRUE)*1.025plot(g, cook, xlim = c(\emptyset, \text{max}(g, \text{na.rm=TRUE})), ylim = c(\emptyset, \text{ymx}),
               main = main, ylab = "Cook's distance",
              xlab = expression("Leverage " * h[ii]),
              xaxt = "n", type = "n", ...)
        panel(g, cook, ...) ## Label axis with h_ii values
         athat <- pretty(hii)
        axis(1, at = athat/(1-athat), labels = paste(athat)) if (one.fig)
             title(sub = sub.caption, ...)p \leftarrow length(coef(x)) bval <- pretty(sqrt(p*cook/g), 5)
         usr <- par("usr")
        xmax \leq - usr[2L]
        ymax \le -usr[4L] for(i in 1L:length(bval)) {
             bi2 \leftarrow bval[i]^2
             if(ymax > bi2*xmax) {
                 xi \leftarrow xmax + strwidth("")/3 yi <- bi2*xi
                 abline(0, bi2, lty = 2)
                 text(xi, yi, paste(bval[i]), adj = 0, xpd = TRUE)
              } else {
                 yi \leftarrow ymax - 1.5*strheight("")
                  xi <- yi/bi2
                 lines(c(\emptyset, xi), c(\emptyset, yi), lty = 2) text(xi, ymax-0.8*strheight(" "), paste(bval[i]),
                      adj = 0.5, xpd = TRUE)
              }
         }
         ## axis(4, at=p*cook.levels, labels=paste(c(rev(cook.levels), 
cook.levels)),
         ## mgp=c(.25,.25,0), las=2, tck=0, cex.axis=cex.id)
         mtext(getCaption(6), 3, 0.25, cex = cex.caption)
        if (id.n > 0) {
```

```
if (!one.fig && par("oma")[3L] > = 1)
    mtext{text(sub.caption}, outer = TRUE, cex = 1.25) invisible()
```
}

}

}

show.r  $\leq$  order(-cook)[iid]

text.id(g[show.r], cook[show.r], show.r)

#### Problems

Hard to understand.

Hard to extend.

Locked into set of pre-specified graphics.

Of no use to other graphics packages.

### Alternative approach

What does this actually code do?

It **1)** extracts various quantities of interest from the model and then **2)** plots them

So why not perform those two tasks separately?

### Quantities of interest

fortify.  $lm \leftarrow$  function(model, data = model\$model, ...) {  $infl$  <-  $influence (model, do.coef = FALSE)$  data\$.hat <- infl\$hat data\$.sigma <- infl\$sigma data\$.cooksd <- cooks.distance(model, infl)

 data\$.fitted <- predict(model) data\$.resid <- resid(model) data\$.stdresid <- rstandard(model, infl)

data

}

Note use of . prefix to avoid name clasehes

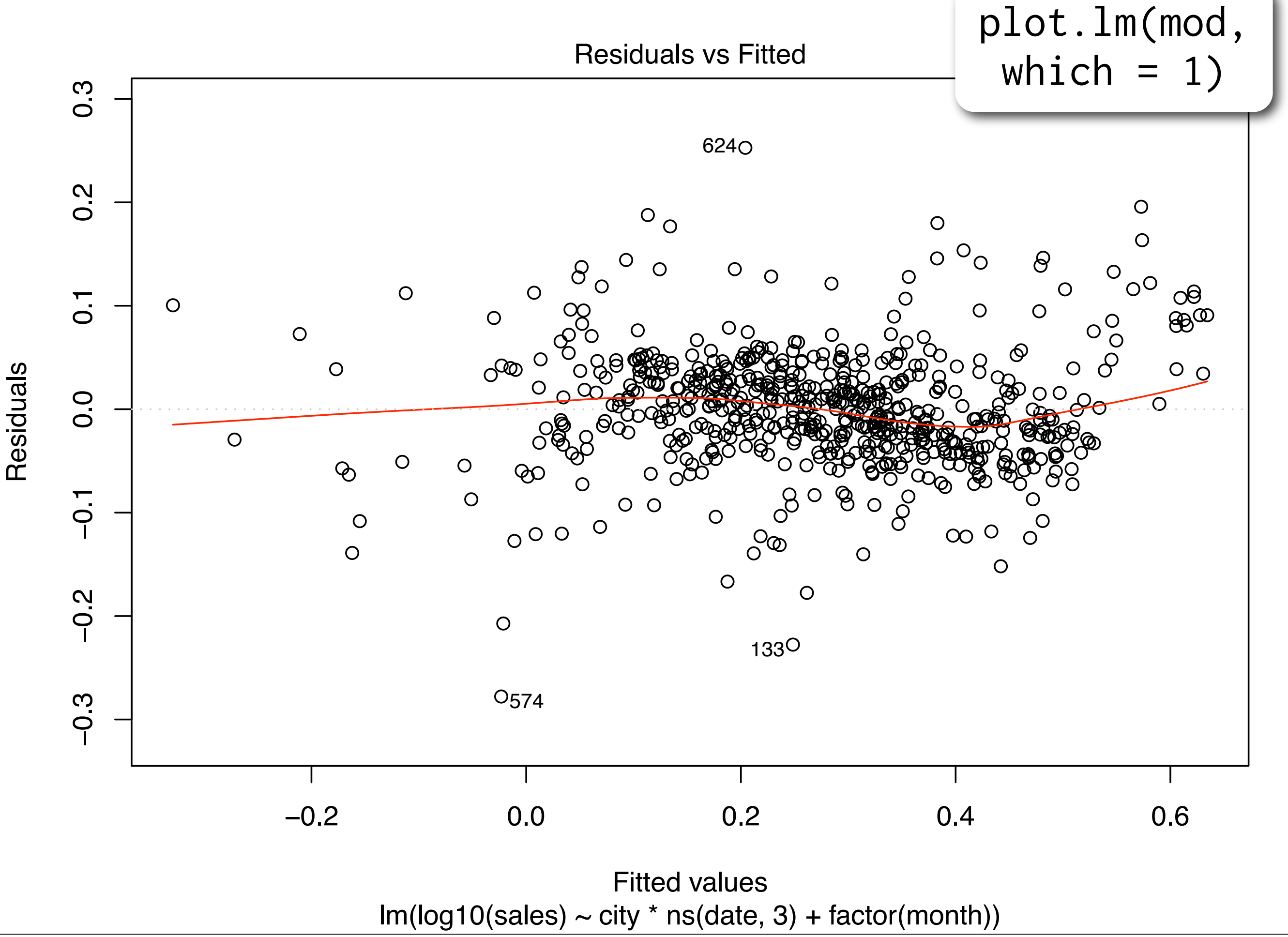

Monday, 13 July 2009

ggplot(mod, aes(.fitted, .resid)) +  $geom\_hline(yintercept = 0) +$  geom\_point() + geom\_smooth(se = F)

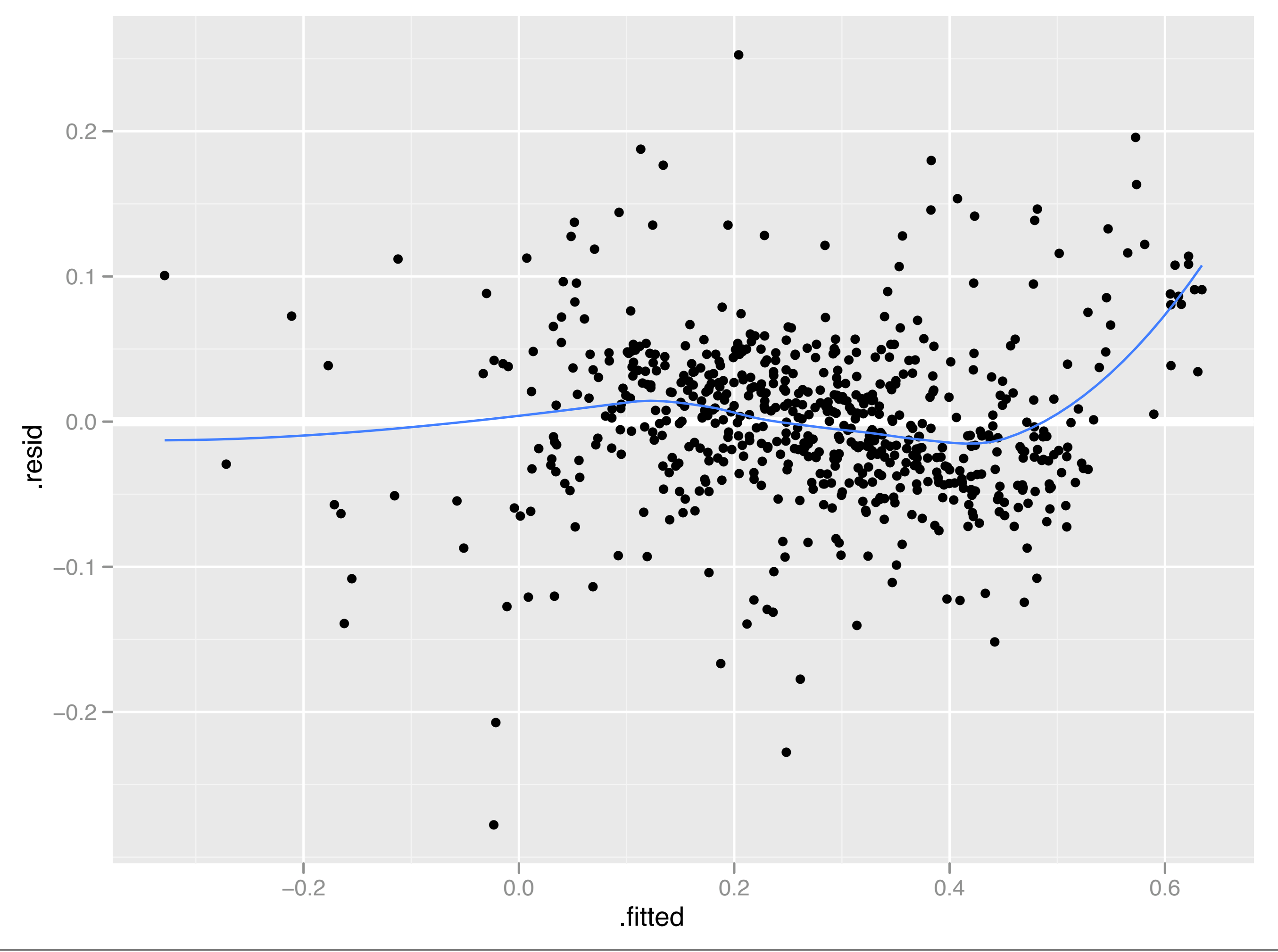

## Diagnostics should reflect data

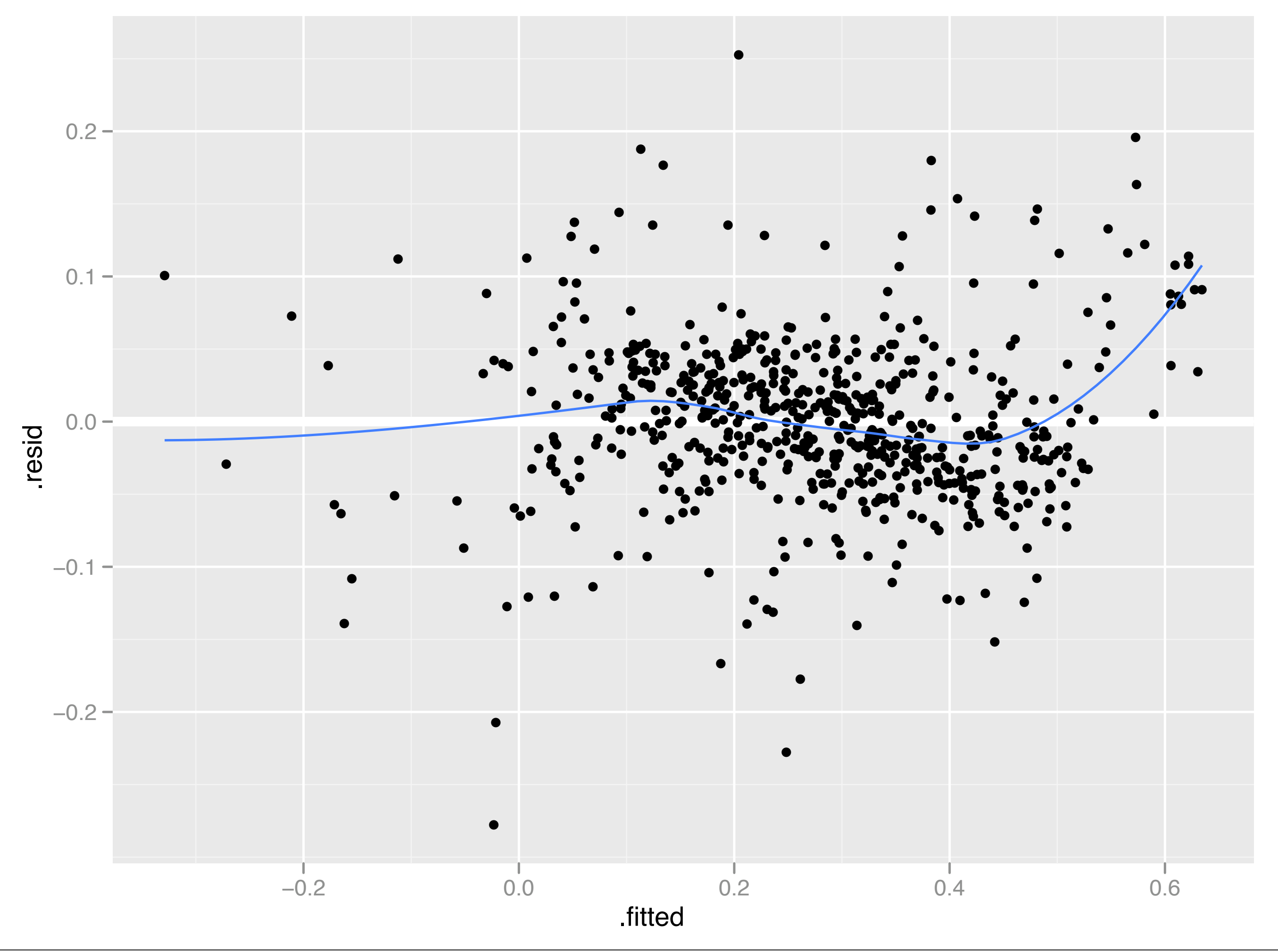

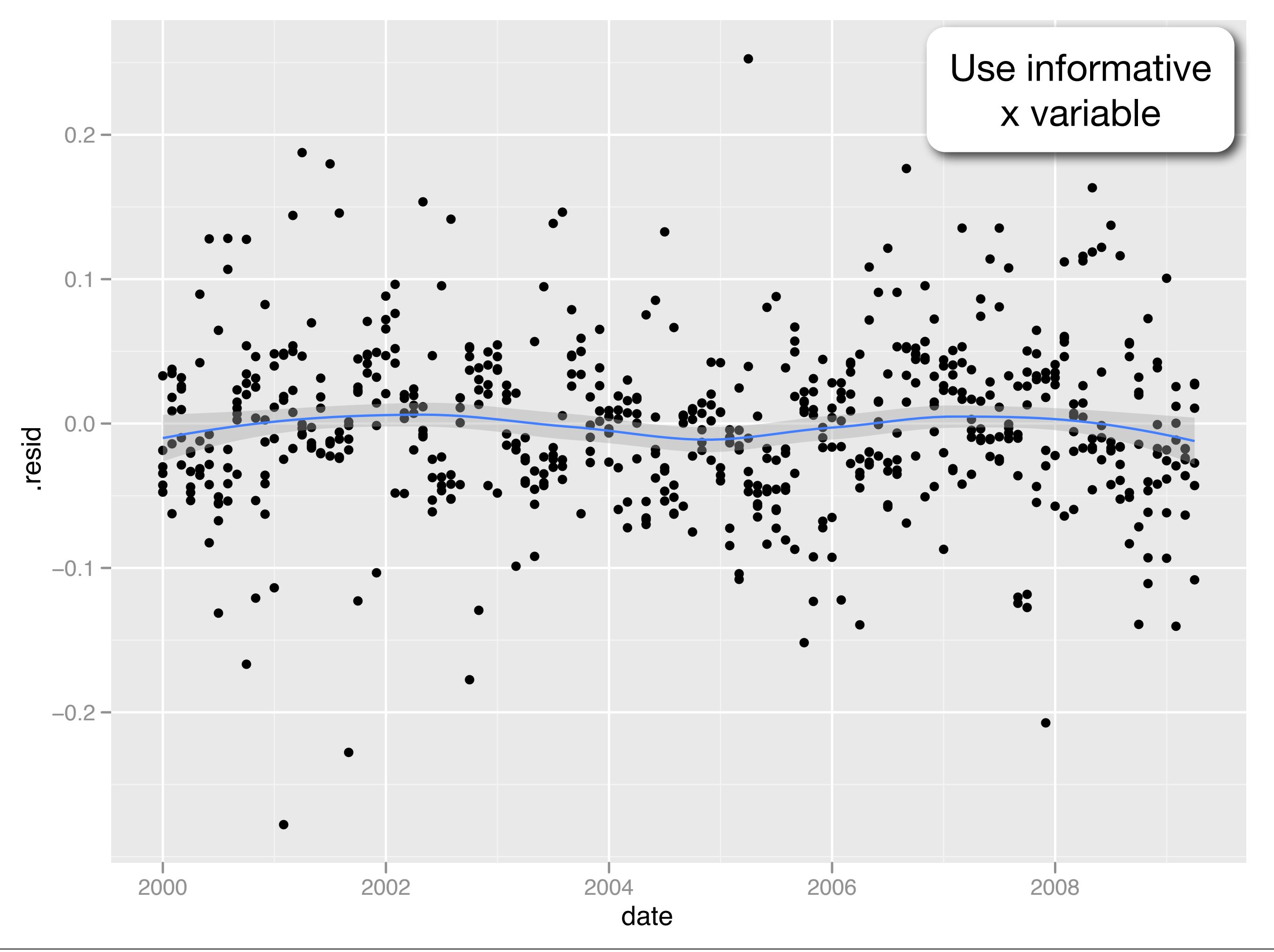

Monday, 13 July 2009

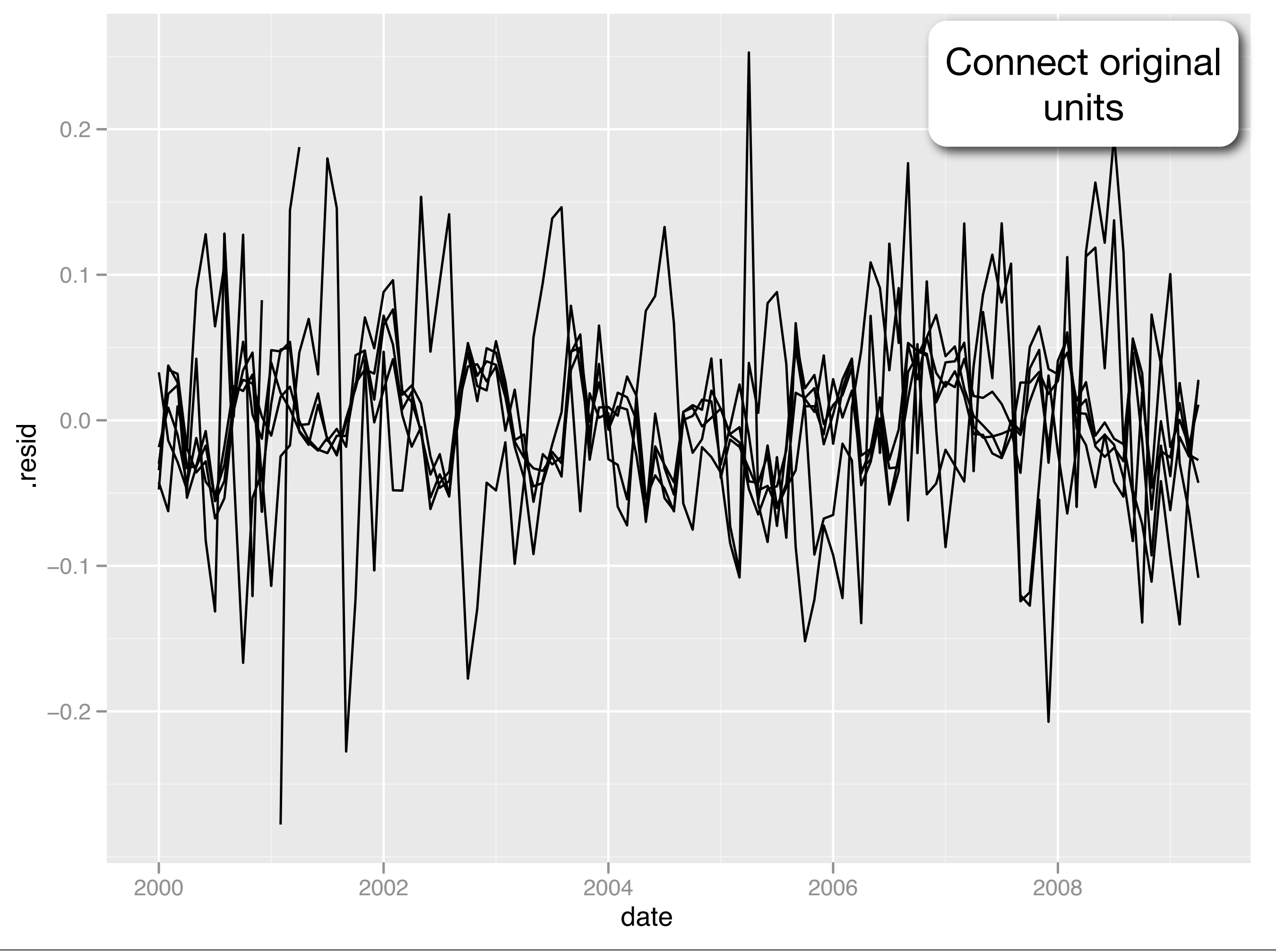

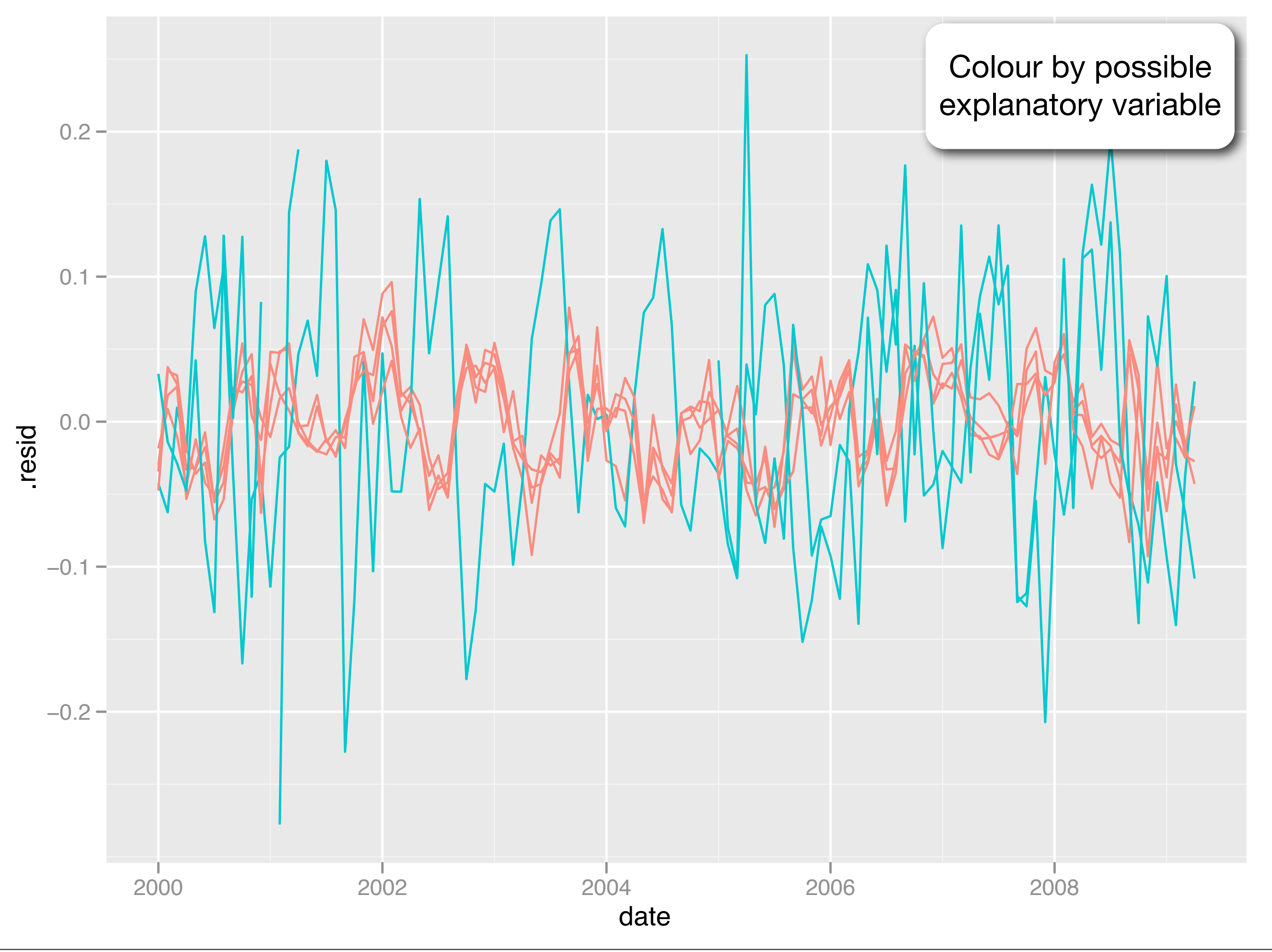

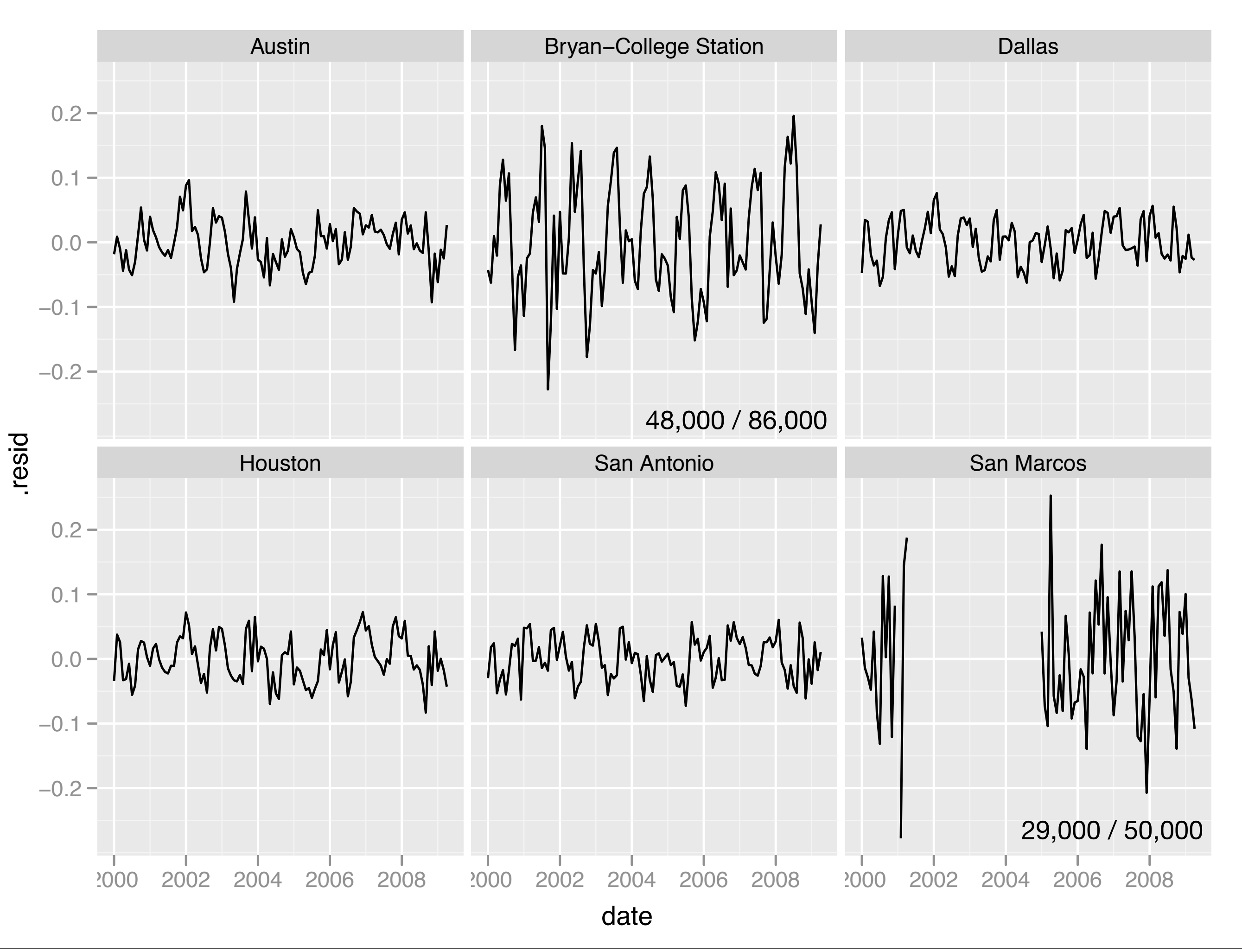

ggplot(modf, aes(date, .resid)) + geom\_line(aes(group = city))

ggplot(modf, aes(date, .resid,  $color = college\_town)$  + geom\_line(aes(group = city))

ggplot(modf, aes(date, .resid)) + geom\_line(aes(group = city)) + facet\_wrap(~ city)

fortify.lm <- function(model, data = model\$model, ...) { infl <- influence(model, do.coef = FALSE) data\$.hat <- infl\$hat data\$.sigma <- infl\$sigma data\$.cooksd <- cooks.distance(model, infl)

 data\$.fitted <- predict(model) data\$.resid <- resid(model) data\$.stdresid <- rstandard(model, infl)

data

}

```
# Which = 1ggplot(mod, aes(.fitted, .resid)) + 
  geom\_hline(yintercept = 0) + geom_point() +
   geom_smooth(se = F)
```

```
# Which = 2
ggplot(mod, aes(sample = .stdresid)) +
  stat_qq() + geom_abline()
```

```
# Which = 3
ggplot(mod, aes(.fitted, abs(.stdresid)) + 
   geom_point() +
   geom_smooth(se = FALSE) + 
   scale_y_sqrt()
```

```
# Which = 4mod$row <- rownames(mod)
ggplot(mod, aes(row, .cooksd)) + 
  geom_bar(\text{stat} = "identity")
```

```
# Which = 5ggplot(mod, aes(.hat, .stdresid)) + 
  geom_vline(size = 2, colour = "white", xintercept = \emptyset) +
  geom_hline(size = 2, colour = "white", yintercept = \emptyset) +
   geom_point() + 
   geom_smooth(se = FALSE)
```

```
# Which = 6ggplot(mod, aes(.hat, .cooksd, data = mod)) + geom_vline(colour = NA) + 
 geom_abline(slope = seq(0, 3, by = 0.5), colour = "white") +
  geom_smooth(se = FALSE) + 
  geom_point()
```
### Other models

A work in progress: hard work because most of the functions are like plot.lm

Models: lm, tsdiag, survreg

Maps: maps, and sp classes. Much easier to work with data frames.

### Conclusions

Separating data from visualisation improves clarity and reusability.

A pre-specified set of plots will not uncover many model problems. Should be easy custom diagnostics for your needs.

#### **crantastic!** <http://crantastic.org>

A community site for finding, rating, and reviewing R packages.  $000$ 

feedback

#### Welcome

to crantastic, a community site for R packages where you can search for, review and tag CRAN packages.

#### **Recent activity**

- · andrewellis rated goplot2 with 4 stars (about 15 hours ago).
- . andrewellis rated gaplot2's documentation with 5 stars (about 15 hours ago).
- . simonb tagged mgcv with Recommended (about 18 hours ago).
- · bjorn.maeland reviewed rison with these words (1 day ago).
- . bjorn.maeland rated rison with 4 stars (1 day ago).
- · bjorn.maeland voted for rison (1 day ago).
- · bjorn.maeland voted for RSQLite (2 days ago).
- . hadley voted for mocy (2 days ago).
- . hadley voted for ctv (2 days ago).
- . harlan.harris reviewed Rcmdr with these words (2 days ago).
- . harlan.harris rated Rcmdr with 3 stars (2 days ago).
- · bjorn.maeland voted for ctv (2 days ago).
- · gilbellosta reviewed truncgof with these words (3 days ago).
- · gilbellosta rated truncgof's documentation with 2 stars (3 days ago).
- · gilbellosta rated truncgof with 1 stars (3 days ago).
- · auklet reviewed snowfall with these words (3 days ago).
- · auklet rated snowfall with 4 stars (3 days ago).
- · izahn reviewed Hmisc with these words (3 days ago).
- izahn rated Hmisc's documentation with 5 stars (3 days ago).
- . izahn rated Hmisc with 5 stars (3 days ago).
- · izahn rated Hmisc with 5 stars (3 days ago).
- ucfagls tagged BiodiversityR with ecology (3 days ago).
- Felix Andrews tagged latticist with graphics (4 days ago).
- . Felix Andrews tagged latticist with GUI (4 days ago).
- Felix Andrews tagged rattle with GUI (4 days ago).

#### **crantastic!** Packages Authors Reviews Tags My profile Log out

Search

ī

Stay up to date on crantastic: 5